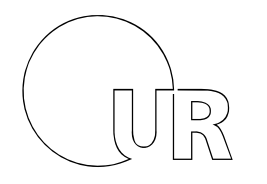

Universität Regensburg

 **ZENTRUM FÜR SPRACHE UND KOMMUNIKATION**

Lehrgebiet Deutsch als Fremdsprache

## **How to register for study‐accompanying German courses**

Since summer semester 2022 students of OTH, PhD‐students and guest scientists of Regensburg University can register online for our language courses. Please check the course catalogue (SPUR) in order to see our course program for the study‐accompanying German language courses:

[https://campusportal.uni](https://campusportal.uni-regensburg.de/qisserver/pages/cm/exa/coursecatalog/showCourseCatalog.xhtml?_flowId=showCourseCatalog-flow&_flowExecutionKey=e2s1)‐regensburg.de

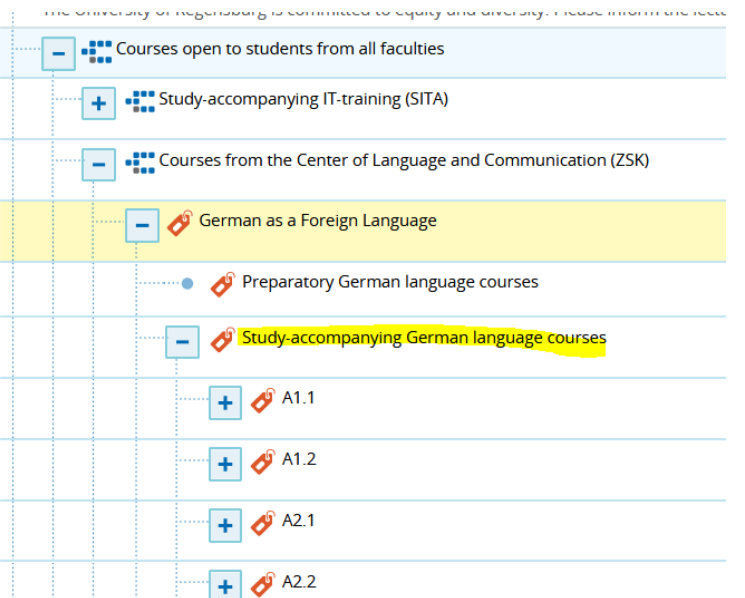

There are two options to enroll for German courses:

- 1) If you have a student's cc-account of Regensburg University you can register with your username and password in SPUR (above right).
- 2) If you don't have a student's cc-account of Regensburg University, please create an account in SPUR in order to get an admission for courses and receive a username and password for SPUR: https://campusportal.uni‐ [regensburg.de/qisserver/pages/cs/sys/portal/subMenu.faces?navigationPosition=hisinoneap](https://campusportal.uni-regensburg.de/qisserver/pages/cs/sys/portal/subMenu.faces?navigationPosition=hisinoneapp_studi_no_login) p studi no login

After the registration process you will receive an e‐mail with instructions how to activate your login. Having activated your account, you can directly login by filling in your username and the chosen password (above right).

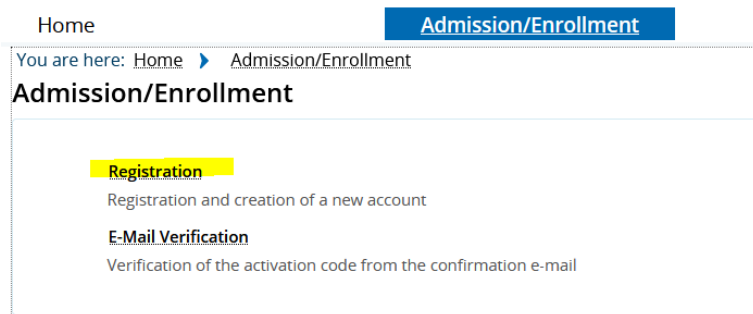

Please leave application ID and number empty, but fill in the rest of the form.

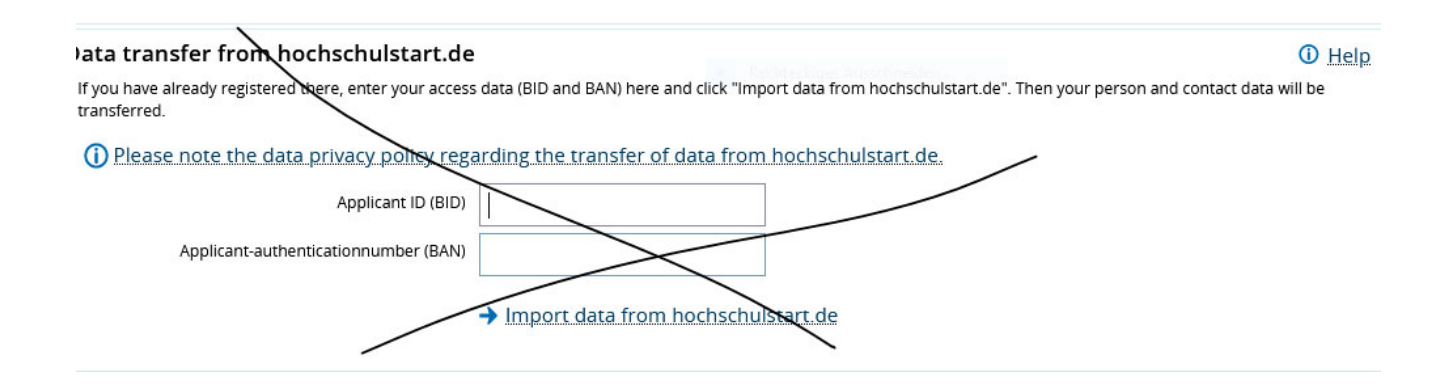

After your successful registration you have the admission to enroll for the chosen language course(s) by clicking on the course in the course catalogue.

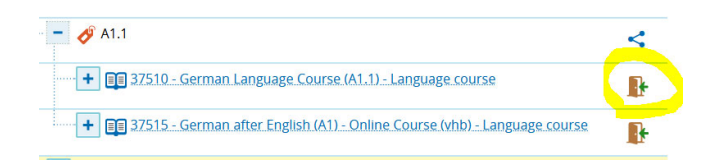

Important:

- ‐ OTH‐students: Please register with your student e‐mail‐address of OTH.
- ‐ Please be patient: the admission/enrollment can take up to 24h.
- ‐ Please don't forget your username and password. You will need both if you would like to change your course enrollment or register for further courses later on.